## **Unzipping Examples**

The Builder is shipped with many examples covering all types of use cases:

- Basic Modeling Examples
- Advanced Modeling Examples
- xUML Adapters (Add-ons)
- xUML Action Language Examples
- Testing Concepts Examples
- Quick Start Example
- Education

These Examples can be unpacked by selecting Examples from the Builder menu.

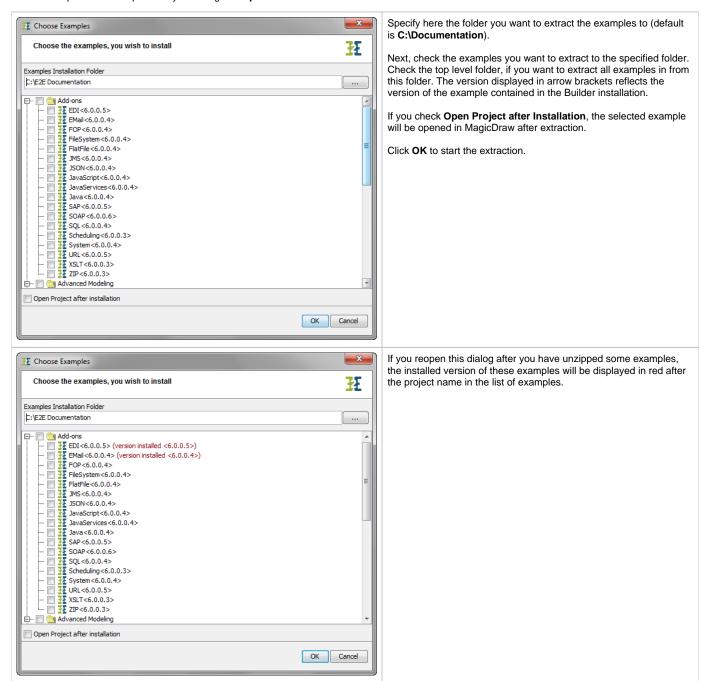

Example References in the Scheer PAS Documentation

Several Scheer E2E sample UML models are provided with the Bridge installer. You can unpack them to a folder of your choice as described in Unzipping the Builder Examples.

If provided for a discussed topic, you will find example references as shown below at the beginning of a chapter.

In the example reference below, the array sort example is part of the E2E Builder project **E2E Action Language**. Open this Builder project and choose the UML model **arrayConcat.xml**.

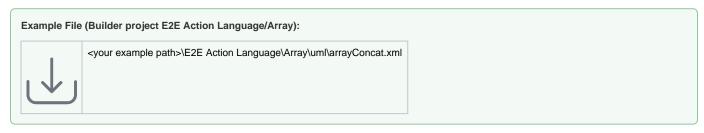

The **<your example path>** is the path where you installed the examples to. Default path is **C:\E2E Documentation**. Clicking the download icon in the example reference allows you to download the latest version of the example project from the documentation pages.